### **AutoCAD**

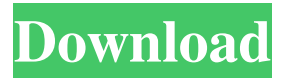

### **AutoCAD Activation Download (April-2022)**

Autodesk AutoCAD, formerly AutoCAD LT, is a leading commercial 2D computeraided design (CAD) and drafting software application for use by architects, designers, engineers, and other professionals. Released in December 1982, AutoCAD was developed by Jan Ozer, a U.S. military engineer who developed the first CAD program and who was later involved with the development of AutoCAD. Autodesk introduced a stand-alone version of AutoCAD in 1984. This first stand-alone version was based on user interface conventions similar to the earlier Apple II version, but did not allow crossplatform operation. A few years later, AutoCAD was released as a Windows-only application, but cross-platform operation was also added. Autodesk added the first crossplatform operating system feature with AutoCAD 2014 for Macintosh. Autodesk AutoCAD 2015 is a professional 2D computer-aided design (CAD) and drafting software application for use by architects, designers, engineers, and other professionals. Released in June 2012, it is the latest release of AutoCAD and is built on the Autodesk Fusion architectural design software. It includes tools and features that meet the needs of design professionals with AutoCAD. With features such as a quick insertion of a text block in various fonts, the application provides a more precise and efficient way to insert text. The application provides the ability to work on a variety of graphics files, including PDF, DWG, DXF, DGN, DWF, SVG, and IFC, and also supports multi-device support with USB 2.0, Wi-Fi, and Ethernet. The 2D drawing system supports use of multiple devices, including mobile devices such as tablets and smartphones, and multi-monitor support allows users to create and edit drawings on several monitors. Autodesk AutoCAD LT 2015 is a professional 2D computer-aided design (CAD) and drafting software application for use by architects, designers, engineers, and other professionals. Released in June 2012, it is the latest release of AutoCAD and is built on the Autodesk Fusion architectural design software. It includes tools and features that meet the needs of design professionals with AutoCAD. With features such as a quick insertion of a text block in various fonts, the application provides a more precise and efficient way to insert text. The application provides the ability to work on a variety of graphics files, including

#### **AutoCAD**

3D modeling AutoCAD has a 3D CAD capability to import and export 3D models. It supports Autodesk FBX format, the industry standard for 3D file exchange and a commonly used file format for 3D Computer graphics models. Other 3D file formats may also be imported and exported, such as 3D Studio Max and Maya. Viewing There are 3D and 2D views available in AutoCAD, so there is no need to switch between 2D and 3D views. To change a view, double-click on the view or use the View menu. The default view for AutoCAD is the "2D Wireframe" view. The "2D Wireframe" view is a wire-frame view (flat, planar view) in which objects appear flat, with no shading or color. This is the most common view used when drafting. It is also called "Wireframe" view. To switch between the 2D and 3D views, use View > Modeling > 3D Modeling. Alternatively, the 3D View toolbar on the left side of the screen allows for three different views: 3D, 2D Wireframe, or Wireframe. 3D view mode shows the model in 3D, and provides methods for rotating and zooming the model. Views may be rotated using keyboard shortcuts and the mouse, or the dialog box Edit > Views. Using the Edit menu, one may select the view and save the current view as a template. The template allows a user to create a set of views that are similar to the views saved by the template. View templates can be named and saved. The "Model" view allows the model to be rotated and/or moved. The "Wireframe" view allows the model to be zoomed in or out. The "Freehand" view allows the user to select an area of the model using the mouse, and modify it using a freehand tool. The freehand tool works for geometry as well as objects and text. Various view modes are listed in the ribbon. Select View > Modeling > Mode

to change the mode of the currently active view. There is no limit to the number of views one may create in AutoCAD. It is possible to create new views for each function in the ribbon, giving a user the ability to create a variety of views for a particular task, and/or for the same type of data. a1d647c40b

## **AutoCAD Crack**

Click on "Properties", then "Registration". Then click "Unregister". Then enter your email and create your username Go to the main menu and activate the version you have (Autocad 2020 or Autocad 2019) You can now login The keygen key words Autocad 2019 Keygen is a smart batch activation key. It uses an activation key generator that is safe and does not require additional installation of crack files. It automatically detects and installs crack files. The generator provides instructions for activation. Autocad 2019 Keygen is a batch autocad key that generates an activation code for the final program activation. It does not require installation of crack files. Is Autocad 2019 keygen safe? Autocad 2019 Keygen is a safe and legit software activation key. We never host or offer any malicious software. What is the download page for the autocad key? You will be redirected to the download page on the official site of Autodesk Autocad 2019. The page contains a safe and legit download link. The link points to the autocad 2019 serial key that is safe and doesn't require registration. How to Activate autocad 2019? Activate autocad 2019 with the serial key Click on the download button and download the Autocad 2019 keygen. Open the downloaded file. Install the autocad 2019 serial keygen. Activate the autocad 2019 with the autocad 2019 key. Go to the main menu and activate the version that you have (Autocad 2020 or Autocad 2019). How to Activate autocad 2019 with the serial key, the autocad 2019 serial number. Click on the download button and download the Autocad 2019 keygen. Open the downloaded file. Install the autocad 2019 serial keygen. Activate the autocad 2019 with the autocad 2019 serial number. Go to the main menu and activate the version that you have (Autocad 2020 or Autocad 2019). How to activate Autocad 2020? Click on the download button and download the Autocad 2020 keygen. Open the downloaded file. Install the autocad 2020 serial keygen. Activate the

## **What's New In AutoCAD?**

Markup Assist provides improvements and enhancements for a wider range of drawing tasks than AutoCAD is typically used for. For example, it will now export importable drawings from AutoCAD, such as DWG, xDia, or postscript files. Several bug fixes for Markup Assist and Markup Import. Improved support for existing Autocad LAYOUT files. Flat representation of curves and surfaces. Better software performance and easier workflow. Revamped and expanded Learning Center. Improved feedback, messaging, and license management. Now supports Windows 10. So much more! New and Improved Utilities: New objects and functionality can be found under Utilities: Architecture Commands: With the addition of several new architecture commands, including but not limited to: Deform: Create a geometry from an object or part of the model. You can deform a single object or entire parts of the model. Boolean Extraction and Inverse Boolean Extraction: Extract a boolean section of the model. Delete a section, or modify it to the inverse of the section, that was previously extracted. The section may have been extracted by any of the commands described in the Architecture Commands

section. Convert To Align: Convert two or more objects to align using an existing design. Select the objects and convert to align. For example, if your design has an existing design element in one corner, you can convert an object in the other corner to align to that design. Spin: Convert objects to align to a selected spin. For example, if you are converting multiple objects to align to a design, you can select a spin to rotate the objects toward. Markup Extract: In a linked drawing, extract the markup from the drawing. All linked files will be extracted, regardless of their type (DWG, xDia, or Postscript). You can specify extraction in the drawing properties. Dispute: Compare 2 models by comparing geometry and faces. Compare the 2 models using a common baseline, such as the centerline, and select any geometry or faces to dispute. Make Global: Duplicate objects to the global drawing. Export: Get a copy of your linked drawing and its associated layouts and drawings to a new location. Project:

# **System Requirements:**

Mac OS X 10.6.2 or later Intel-based Mac running Mac OS X 10.6.2 or later 2 GB RAM 2 GB available hard disk space 256 MB graphics card Go! Description: What is Go? Go is a fast, modern programming language. It is simple to learn and easy to use, yet surprisingly expressive. Go gets out of your way so you can think about your program, not how to spell a keyword or type a type. Go has a simple,

Related links: